**FF Copy Crack Full Version For Windows [Latest]**

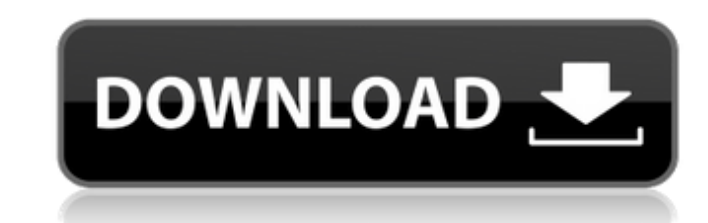

**FF Copy Crack + (2022)**

FF Copy is an easy-to-use file transfer utility, designed to speed up your file transfers. It performs simultaneous transfers to multiple sources and destinations, divides tasks between all available processors, sends files from one computer to the other over the network, allows you to pause and resume transfers and automatically restarts unfinished ones. It can be run as a portable app or installed. Feedback & Support \* Feedback and comments are always welcome on all our downloads and support requests can be requested by email to [email protected] \* Some software products have additional requirements or restrictions like copyrights and some trial period.Q: How do I install Ubuntu 12.04 on my MacBook? I have a MacBook from 2007 that is dying on me. I'd like to try out Ubuntu or some other Linux distro but the 2010, 2008 and 2011 MacBooks are too old. If I do a refit to install on them, would they be usable? Do I need to spend money to get a 2008 or 2011 MacBook? If so, what's the recommended model? A: Installing Linux has never been easier. Assuming you have Mac OS X installed in Parallels (or VMware or Boot Camp or VirtualBox) - there's no need for anything fancy here. You simply use the virtualization software to boot Ubuntu (or any other Linux distro you have available) and then launch it in your actual Mac OS X installation as an OS. You'll find a more in-depth description of this in the official docs, here. If you don't have Mac OS X installed, you'll want to look into Boot Camp - you'll need a Mac computer. However, if you're willing to spend money and don't mind taking a little extra time, you can make a 2008 Mac OS X install disk from an actual 2008 Mac. The Apple Support article on the subject also gives the source code you can use to duplicate it yourself. The risk of islet autoimmunity in large-for-gestational-age neonates born small for gestational age. To investigate the association between neonatal birth weight, size, and neonatal hypoglycemia and islet autoimmunity in childhood. A multicenter, international, longitudinal, population-based cohort study. Of 5,971 German children participating in the cohort, 3,026 neonates with birth weight

**FF Copy Product Key Full [Mac/Win]**

FF Copy Crack For Windows [GeoCoder 7.0.8.0] - FF Copy Crack Free Download 7.0.8.0 description : FF Copy Activation Code is a tiny

software program whose sole purpose is to aid individuals in copying or moving multiple items in a faster manner. The upside of a portable app The installation process is not a prerequisite, as this utility is portable. This means that it is not going to add new items to the Windows registry and hard drive without your approval (as installers usually do), and no remains will be left behind after its removal. Another noteworthy aspect is that you can run FF Copy on any computer you come in contact with by simply placing the program files to an external data device such as a thumb drive, and clicking the executable. Stop and resume transfers, paly sounds and view information about files This software tool enables you to copy or move items, by simply selecting them with the help of a file browser or dropping them in the main window. All of these are going to be visible along with detailed information such as name, action, status, size, speed, progress, ETA and destination. In addition to that, it is possible to stop, pause or start transfers, and if an error occurs, the program simply repeats the process three more times. Moreover, it remembers where it left off, and thus, even if you lose your network connection from time to time, the file download is not greatly affected. It is possible to set this product to automatically start tasks and clear the completed ones, play sounds when a transfer is complete and show a system tray notification. Conclusion and performance It does not burden the system's performance, as the CPU and memory usage is low at all times, regardless of the process under way. The response time is good, the interface is simple to handle and our tests did not reveal any issues, such as errors or crashes. Taking all of this into consideration, we can safely say FF Copy is a pretty efficient piece of software for transferring files through a bad network connection, or just to speed up your usual copying or moving process. The program is 100% safe and virus free. It has a simple and user-friendly interface with a modern look and feel, it is easy to use, and it does not require expensive software to run. FF Copy [GeoCoder 7.0.8.0] - FF Copy 7.0.8.0 description : FF Copy 6a5afdab4c

The Fun Stuff Only The Best Copy Software Has FF Copy Download (ffcopy-download.13222.win-ua.website.ru) www.ffcopy-download.com is available on getapp.Com. FF Copy Download is an Windows-platform software that manages your daily workflow. It allows you to access files, folders and other data on external hard drives, network attached storage (NAS), local and Windows Share folders and any other storage device. You can copy files and folders from one place to another, and even back. FF Copy Download also has a very handy tool for moving your files to a different location. You can install FF Copy Download on multiple PCs for collaborative work. Features: FF Copy Download Features Copy and Move files in batches and with delimiters. Copies or Moves as many files as desired and the transfer of data is done directly from the workstation to the target location, without the need for FTP servers. Move folders to different directories. Find files based on file name, path and date/time. Store and View the files' history. Launch on any disk, and you can even use FTP. Does not require WinSCP or any other external software. Delay the start of the copy until a connection is active. Supports all the most common file formats. View a log of the transfer's progress. Compatibility: ffcopy-download.13222.win-ua.website.ru file listed as ffcopy-download.win-ua.com ffcopy-download.13222.win-ua.website.ru and it could be ranked as one of the most popular products. The ffcopy-download.13222.win-ua.website.ru has been proved safety though no survey in 2016. So you must try to download ffcopy-download.13222.win-ua.website.ru 2017-11-26 Windows Application Forms/Windows Forms Intuitive User Interface: FF Copy Download not only supports any file types, but it has intuitive and easy-to-use interface. No matter what the main requirements are, our product will meet the need. Feature Rich and Cost-Effective: FF Copy Download is always the most powerful and the most

**What's New In?**

#10 - lt50 SORTING - Longest to Smallest INSTALLATION • Unzip and install the zipped setup. • After installation click to "Start FF Copy" on the taskbar. • For Mac OSX this app is in your applications folder. • After installation copy the files to the desktop. • After that FF Copy should be displayed in your applications folder. Known issues: • The downloaded FF Copy is stored in the /temp directory. #9 - lt30 SORTING - Longest

to Smallest INSTALLATION • Unzip and install the zipped setup. • After installation click to "Start FF Copy" on the taskbar. • For Mac OSX this app is in your applications folder. • After installation copy the files to the desktop. • After that FF Copy should be displayed in your applications folder. Known issues: • The downloaded FF Copy is stored in the /temp directory. #8 - 1t20 SORTING - Longest to Smallest INSTALLATION • Unzip and install the zipped setup. • After installation click to "Start FF Copy" on the taskbar. • For Mac OSX this app is in your applications folder. • After installation copy the files to the desktop. • After that FF Copy should be displayed in your applications folder. Known issues: • The downloaded FF Copy is stored in the /temp directory. #7 - lt10 SORTING - Longest to Smallest INSTALLATION • Unzip and install the zipped setup. • After installation click to "Start FF Copy" on the taskbar. • For Mac OSX this app is in your applications folder. • After installation copy the files to the desktop. • After that FF Copy should be displayed in your applications folder. Known issues: • The downloaded FF Copy is stored in the /temp directory. #6 - lt5 SORTING - Longest to Smallest INSTALLATION • Unzip and install the zipped setup. • After installation click to "Start FF Copy" on the taskbar. • For Mac OSX this app is in your applications folder. • After installation copy the files to the desktop.

## **System Requirements For FF Copy:**

Minimum: OS: Microsoft Windows 7, Windows 8.1, Windows 10 Processor: Intel Core 2 Duo or faster. Memory: 2GB RAM Graphics: 1024 x 768 screen resolution or higher. Storage: 50 MB available disk space Additional Notes: Game requires full screen mode to play. To receive bonuses, you must win the first match during the campaign. The game automatically defaults to a standard faction. If you play as Crimson or Steel Legion, you must press a key

<http://wp2-wimeta.de/active-iso-burner-crack/> <http://garage2garage.net/advert/cosas-crack-download-updated-2022/> [http://medivail.com/wp-content/uploads/2022/06/Easy\\_Web\\_Animator.pdf](http://medivail.com/wp-content/uploads/2022/06/Easy_Web_Animator.pdf) <https://www.distributorbangunan.com/dream-basic-crack-free-download/> <http://franceimagepro.com/?p=10925> <https://stylovoblecena.com/?p=10662> <https://poibehydrimo.wixsite.com/travgetdeckho/post/photosculpt-textures-crack-keygen-free-updated-2022> <https://blu-realestate.com/mxclock-crack-with-license-key-free-x64-april-2022/> <https://theangelicconnections.com/disk-manager-2022/> <https://www.anastasia.sk/humbeats-crack-mac-win-final-2022/>